# *Божина Галина Николаевна,*

*преподаватель профессии «Оператор ЭВ и ВМ»;*

*Долгорукова Татьяна Федоровна,*

*преподаватель профессии «Оператор ЭВ и ВМ», МАОУ «СОШ №8», г. Мирный, Республика Саха (Якутия)*

# **ИЗ ОПЫТА ПРЕПОДАВАНИЯ ПРОФЕССИИ «ОПЕРАТОР ЭВ И ВМ»**

На сегодняшний день существует много профессий, и перед любым подростком рано или поздно встаёт вопрос: «Кем быть?», с какой деятельностью связать свою жизнь, где учиться и куда пойти работать.

Наша специальность «Оператор ЭВ и ВМ» – одна из самых современных в мире. Она дает возможность быстрого и интересного передвижения в будущем. Ещё в далёком XVII веке, чтобы составить математическую таблицу или провести анализ данных, собирали десятки учёных. Это был довольно тяжёлый умственный труд. Первое подобие компьютера, изобретённое в США в 1946 году, было огромных размеров и ничем не напоминало современные компактные электронно-вычислительные машины. Благодаря научнотехническому прогрессу сегодня существуют следующие виды компьютеров: игровые приставки, портативные, карманные, планшетные, настольные и настольные мини. Чтобы подготовить данные на различных электронных носителях, обращаются к услугам оператора ЭВМ.

Оператор ЭВМ или более популярное название оператор ПК – это тот человек, который посредством персонального компьютера выполняет задачи разнообразной направленности.

Оператор ЭВМ должен разбираться во всех офисных программах и специализированных приложениях предприятия. Ему нужно иметь минимальные навыки работы с сопутствующей оргтехникой. Принтеры, копиры, плоттеры и сканеры тоже могут считаться вотчиной оператора ПК.

Человек, выбирающий такую специальность должен обладать усидчивостью. Хорошо, если он сможет легко воспринимать монотонную работу. Оператору ЭВМ свойственен аналитический склад ума и способность к решению логических задач.

Оператор – это не программист, но будет неплохо, если он хотя бы немного разбирается в основах программирования.

Компьютер – это очень умная и мощная техника, которая помогает человеку в жизни, причем во всех сферах, как на работе, так и дома. Потому у пользователей персонального компьютера очень большие перспективы, и к молодым будущим специалистам предъявляются высокие требования.

В современном мире сложно представить предприятие, на котором нет хотя бы одного компьютера. Все рабочие процессы автоматизированы и компьютеризированы. Операторы ЭВМ могут работать практически в любой сфере. Обладая хорошим уровнем знаний и умений в компьютерной отрасли, найти работу можно без особого труда. Любое предприятие грамотного компьютерного специалиста возьмет в свой штат с огромным удовольствием.

Например:

 *Бухгалтерия.* Редкая бухгалтерия обходится без оператора ПК. Формировать различные списки, заносить и упорядочивать информацию в компьютере должен специально обученный оператор.

 *Обслуживающий персонал.* Магазины, кафе, различные спортивные, торговые или развлекательные комплексы зачастую в своем штате имеют нескольких операторов ПК. Точнее сказать продавцы, менеджеры, кладовщики должны обязательно обладать навыками оператора ПК. При этом в штате таких предприятий могут иметься и отдельные операторы ЭВМ, которые выполняют узконаправленные компьютерные функции. Принять заказ, внести его в базу, упорядочить и сделать нужные пометки. Всем этим будет заниматься никто иной, а именно оператор ПК.

 *СМИ.* Для кого-то может стать открытием, что ни одно СМИ не обходится без операторов ЭВМ. Работы там для компьютерных умельцев край

непаханый. В сфере телевидения, весь технический процесс от формирования программных и рекламных сеток до выпуска в эфир телепрограмм обслуживается операторами. В студиях радиостанций тоже весьма успешно трудятся люди, чья профессия тесно связана с обслуживанием компьютеров. Распределить рекламные ролики и перебивки в эфирной программе, выпустить новостные передачи или записать звуковые файлы. Все это доверяется оператору ПК. В газетах и журналах операторы ЭВМ занимаются набором и подготовкой текстов в специальных текстовых или графических редакторах.

 *Секретарь.* Сложно себе представить секретаря, который не обладает компьютерной грамотностью и не умеет работать с оргтехникой. Поэтому когда предприятия открывают вакансию секретаря, одним из основных требований является наличие компьютерных навыков на довольно высоком уровне.

Имея такую специальность, как оператор ЭВМ, можно смело отправляться на поиски работы. Потому что не существует той сферы труда, где эта профессия не была бы востребована. Профессия оператора может стать отличным стартовым трамплином для освоения более сложных компьютерных специальностей. Программисты, IT-специалисты разных уровней, дизайнеры компьютерной графики и прочие специалисты начинаются со ступени оператора ЭВМ.

Имея основную базу навыков работы на компьютере можно всегда оставаться на своем месте. На любом предприятии сотрудники, обладающие знаниями оператора ПК весьма ценны.

Любая специальность имеет как плюсы, так и минусы. Работа оператором ЭВМ не стала исключением.

Постоянно работая за компьютером человек, испытывает дискомфорт от малой подвижности в течение рабочего времени. Глаза оператора ПК являются самым главным рабочим органом. Зрение компьютерщиков может испортиться. Поэтому операторам ПК рекомендуется время от времени отдыхать от монитора и делать в перерывах специальную гимнастику для глаз.

Современный мир персональных компьютеров настолько широк и разнообразен, настолько быстро развивается, что каждый человек, без всякого сомнения, найдет себе место. Без использования компьютеров не были бы возможными решения многих задач при обработке данных любой отрасли.

На первый взгляд, эту профессию можно назвать простой потому, что практически каждый современный ученик обладает навыками работы на ПК.

С другой стороны, эту профессию можно назвать сложной. Человек этой профессии должен обладать следующими профессиональными качествами: высокая исполнительность, аналитические способности, хорошая оперативная память, коммуникабельность, склонность к монотонной работе, высокий уровень развития технических способностей. Психологический портрет оператора ЭВ и ВМ включает также качества: повышенное внимание, усидчивость, терпение, ответственность и умение добиться конечного результата в виде правильно оформленных документов без досадных опечаток, грамотно заполненной базы данных без дорогостоящих ошибок и т.п.

Поэтому, целью педагогической деятельности по осваиванию профессии оператор ЭВ и ВМ считаем – раскрытие способностей учащихся и адаптация их к жизни в высокотехнологичном конкурентном мире.

Исходя из этой цели, ставятся следующие задачи: формирование осознанной мотивации к процессу обучения профессии и потребности к саморазвитию; формирование компьютерной грамотности у учащихся, связанной с умением целенаправленно работать с информацией и

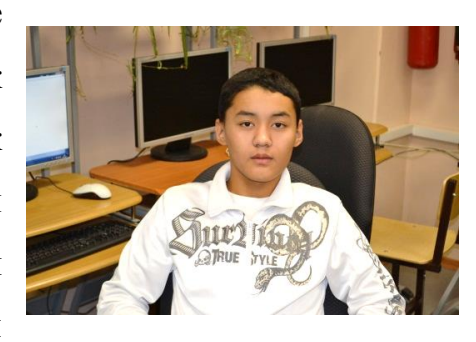

использовать средства информационно-коммуникационных технологий (ИКТ); формирование навыков самообразования, информационной и интеллектуальной деятельности; развитие у учащихся логического мышления, творческого и познавательного; воспитание творчески активной личности; подготовка учащихся к профессиональной самореализации.

**www.articulus-info.ru** Для достижения целей и задач используются следующие приемы и формы обучения: теоретические и практические занятия; работа с

дополнительным учебным материалом; видеоуроки; дискуссии по актуальным вопросам; работа учащихся над проектами; выполнение учащимися творческих работ различного характера.

Например, дискуссия помогает учащимся овладеть приемами аргументации, научного доказательства, формирует умение отстаивать свою точку зрения, критически подходить к чужим и собственным суждениям. Организация дискуссии: учащиеся делятся на две группы. Собирают информацию по данной теме: изучают литературу, интернет-источники, используют свой жизненный опыт. Каждая группа защищает свою точку зрения. В конце на основе приведенных доводов, делается вывод.

Еще наши операторы помогают обществу инвалидов и обучают «старичков» работе на компьютере. Это тоже своеобразная практика, которая помогает не только вспомнить и отточить основные моменты работы на компьютере, но и

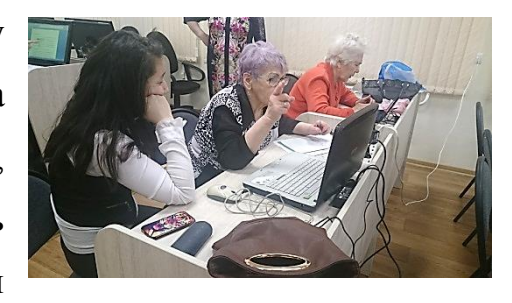

помогает в дискуссионных вопросах и развивает коммуникабельность, а это немаловажное качество в будущей профессии.

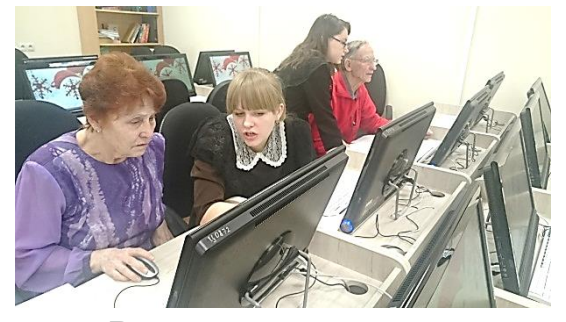

Так же в школе ежегодно проходит день открытых дверей для учащихся школ города, где обучающиеся профессии совместно с преподавателем показывают особенности профессии.

В результате применения данных приемов обучения у учащихся стали более глубокие и прочные знания по сравнению с теми, которые они приобретали при сообщении учителем готовых знаний; познавательный интерес стал выше, проявились творческие способности обучающихся; ускорились темпы формирования у обучающихся умений и навыков практического характера; выработались устойчивые навыки самостоятельной работы.

**www.articulus-info.ru** В рабочей программе полнее раскрываются многие вопросы, которые касаются: СанПиН при работе на ПК, информационных технологий, основ Web

– дизайна, сетевых технологий, информационной безопасности, экономикоправовых основ рынка программного обеспечения, работы в справочноправовых системах («Консультант Плюс», «Гарант»).

При обучении много внимания уделяется особенностям работы с операционной системой Windows (установка и удаление программ, запись дисков, работа с архивами, работа с переносными накопительными устройствами, например, с флэшками и дисками), а также изучению следующих программ и программных продуктов: MicrosoftWord для работы с текстом и текстовыми документами, MicrosoftExcel для работы с электронными таблицами, MicrosoftPowerPoint для создания презентаций, MicrosoftPublisher для изучения основ издательских систем, Outlook в качестве почтового клиента и персонального информационного менеджера, InternetExplorer и более современные браузеры для работы в сети Интернет, MicrosoftAccess для создания и управления базами данных, программами-переводчиками, АdobePhotoshop, CorelDraw и 3dsMAX для обработки изображений, AutoCAD для изучения инженерной графики.

Особенностью преподавания профессии оператор ЭВ и ВМ является и то, что по информационным технологиям можно найти много специализированной литературы, документации, расположенной в сети интернет,

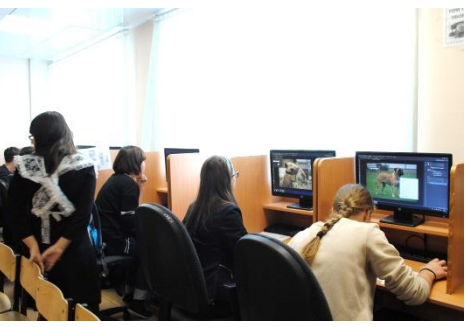

но практически нет литературы, адаптированной для рабочей программы. Поэтому на каждом теоретическом занятии обязательно составляется подробный конспект. А при изучении какой-либо темы самостоятельно, составляются конкретные вопросы по заданной теме, чтобы учащиеся сами могли ориентироваться в многообразии информации и учились находить самое главное.

Успешность развития учебных действий обучающегося определяется положительной мотивацией. Собственно говоря, с создания мотивации должно начинаться изучение любого нового материала. Приемы и методы создания

мотивации разнообразны, но все они, как правило, имеют интерактивный характер. Приведем некоторые из них, которые используются на занятиях.

*1. Апелляция к жизненному опыту учащихся.* Этот прием заключается в том, что преподаватель обсуждает с учащимися хорошо знакомые им ситуации, понять суть которых можно лишь при условии изучения предлагаемого материала, при этом ситуация должна быть действительно жизненной, а не надуманной.

*2. Ссылка на то, что приобретаемое сегодня знание понадобится при изучении какого-то последующего материала или в практической деятельности.* Этот прием используется достаточно часто и широко.

*3. Создание проблемной ситуации.* Считается, что этот прием является одним из самых главных и универсальных в интерактивном обучении.

*4. Ролевой подход.* В этом случае ученику предлагается выступить в роли того или иного действующего лица, например, формального исполнителя алгоритма. Исполнение роли заставляет сосредоточиться именно на тех существенных условиях, усвоение которых и является учебной целью.

*5.Создание ситуации успеха.* Надежным путем создания ситуаций успеха является дифференцированный подход к определению содержания деятельности и характеру помощи, учащимся при ее осуществлении. При этом используют словесные поощрения, подбадривающие ученика, вызывающие у него уверенность в своих силах, стремление соответствовать оценке преподавателя. Большое значение в создании ситуаций успеха имеет общая морально-психологическая атмосфера выполнения тех или иных заданий, поскольку это в значительной мере снимает чувство неуверенности, боязни приступить к внешне сложным заданиям. В связи с этим подбирают такие задания, с которыми учащиеся могли бы справиться без особых затруднений, и лишь потом переходят к более сложным упражнениям.

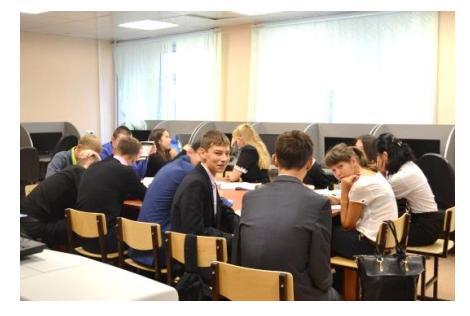

Для оценивания, получения данных об успешности обучения, эффективности учебного процесса применяются следующие методы

контроля: устный контроль (рассказ ученика, ответы на вопросы, защита работы учеником, комментирование практических действий); письменный контроль (самостоятельные работы, контрольные работы разных видов, зачёты); практический контроль (практические работы, лабораторные работы, творческие работы); тестовый контроль (тесты, электронные тесты).

Использование в системе описанных форм, методов и средств обучения при решении учебных и практических задач на занятиях способствует формированию профессиональных знаний и умений оператора ЭВ и ВМ.

После завершения профессионального обучения проходит *экзамен*.

Рабочая группа, состоящая из экспертов от профессиональной образовательной организации и от организации работодателей, составляет *теоретические и практические задания* для аттестации по профессиональному модулю.

Экзаменационная комиссия состоит:

 из представителей администрации образовательной организации (несёт ответственность за организацию аттестации),

из представителей организации работодателей.

Желательно создать так называемый *«эффект независимости»* – включить в состав экзаменационной комиссии тех экспертов, которые не обучали того или иного ученика (преподавателей).

В конце каждого года обучения проводится *производственный экзамен*. Зачастую это самостоятельное *выполнение практического задания* из пройденных программ и теоретического вопроса. Оценивается время выполнения задания и качественные параметры.

Содержание экзамена соответствует квалификационным характеристикам конкретной профессии. Контрольно-измерительные материалы к экзамену разрабатываются совместно с преподавателями, обучающими профессии «Оператор ЭВ и ВМ» не позднее, чем за 2 месяца до проведения экзамена.

*Порядок проведения экзамена таков:*

 *Получение допуска.* Основанием для допуска к экзамену является решение расширенного педагогического совета, на который приглашаются преподаватели профессионального цикла.

 *Выставление оценки.* Результатом экзамена являются оценки по итогам теоретического и практического обучения.

Экзамен проводит *экспертная комиссия,* которая организуется по каждой специальности. Экспертную комиссию составляют 50% представителей образовательной организации и 50% экспертов из сторонних образовательных организаций или предприятий-партнёров.

*Оператор ЭВ и ВМ* – самый востребованный профиль. Это первая ступень квалификации в области компьютерных технологий. Но, став на эту ступеньку, можно увидеть перспективу, с неё начинается дорога в будущее. В наши дни обществу требуется много людей, профессиональная деятельность которых тесно связана с компьютерными технологиями и информационными системами. Вот почему профессия «Оператор ЭВМ» так необходима. Только обучающиеся на профиле «Оператор ЭВМ» имеют прямой доступ к компьютерным технологиям и телекоммуникациям, а также умеют их эффективно использовать!

Современный мир очень динамичен. Владение новыми информационными технологиями ставится в один ряд с такими качествами, как умение читать и писать. Основой успешности личности в современных условиях является конкурентоспособность на рынке труда. Специальность оператора ЭВ и ВМ можно считать неплохим стартом при условии, что есть заинтересованность и предрасположенность к работе с компьютером. И самое главное – наша специальность «Оператор ЭВМ» нужна! Ведь это специальность нового времени.